# **balado - Evolution #29638**

Evolution # 29601 (Fermé): Proposition pour Balado (3?)

# **Evolution Balado = Activités**

20/02/2020 14:19 - Arnaud FORNEROT

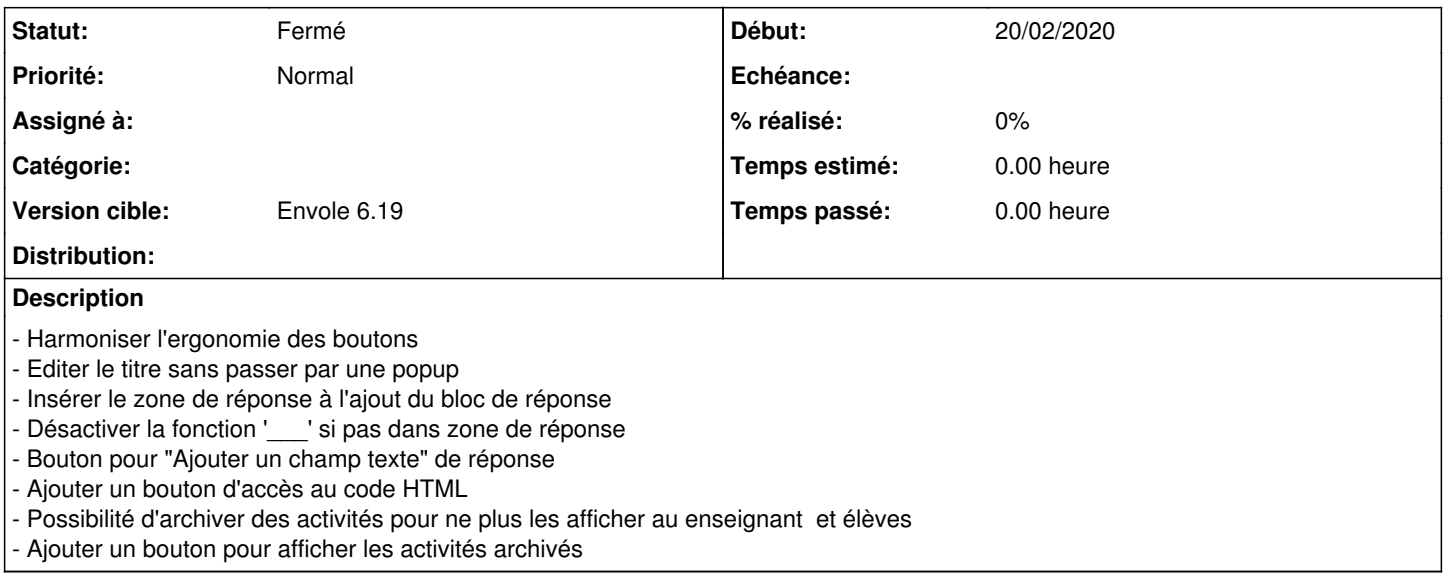

## **Historique**

## **#1 - 20/04/2020 15:44 - Arnaud FORNEROT**

**Harmoniser l'ergonomie des boutons**

OK bouton bleu

# **Editer le titre sans passer par une popup**

OK possibilité de modifier le titre sans popup

### **Insérer la zone de réponse à l'ajout du bloc de réponse** OK

**Désactiver la fonction '\_\_\_' si pas dans zone de réponse** Pas compris la demande

## **Bouton pour "Ajouter un champ texte" de réponse** Euh je ne vois à quoi cela correspond

# **Ajouter un bouton d'accès au code HTML**

OK via le bouton "<>"

# **Possibilité d'archiver des activités pour ne plus les afficher au enseignant et élèves**

OK Via l'écran de partage il est possible de placer l'activité en arche

# **Ajouter un bouton pour afficher les activités archivés**

OK bouton présent

### **#2 - 21/04/2020 07:29 - Laurent Brillard**

Bonjour Arnaud,

Désactiver la fonction '\_\_\_' si pas dans zone de réponse

Actuellement, la fonction zone de réponse dans une activité se fait en 2 temps :

- commande Insérer / Bloc de réponse

- insérer 3 tirets bas

Si on insére 3 tirets bas en dehors d'un bloc de réponse, cela affiche le cadre dans l'éditeur côté enseignant mais ne fonctionne pas côté élève. Il faudra que les 3 tirets bas ne soient interprétés que dans un bloc de réponse cf capture

Bouton pour "Ajouter un champ texte" dans un bloc de réponse Ce serait pour remplacer les 3 tirets bas consécutifs

Merci ! Laurent

## **#3 - 21/04/2020 07:29 - Laurent Brillard**

*- Fichier Balado - Bloc de réponse.jpg ajouté*

### **#4 - 21/04/2020 08:42 - Arnaud FORNEROT**

Déplacement du bouton d'archive dans la partie Edition de la consigne, plutot que Partager

### **#5 - 30/08/2021 09:40 - Arnaud FORNEROT**

*- Statut changé de Nouveau à Résolu*

*- Version cible mis à Envole 5.24*

## **#6 - 30/08/2021 10:28 - Arnaud FORNEROT**

*- Version cible changé de Envole 5.24 à Envole 6.19*

### **#7 - 30/08/2021 10:43 - Arnaud FORNEROT**

*- Statut changé de Résolu à Fermé*

### **Fichiers**

Balado - Bloc de réponse.jpg entre a maria de 18,9 ko 21/04/2020 21/04/2020